**www.kiehl.de**

Clemenz | Strasser

# **Trainingsmodul Personalprozesse steuern und kontrollieren für Industriekaufleute**

**Kaufmännische Steuerung und Kontrolle (KSK 5)**

2. Auflage

kie

## **Vorwort**

Die neuen Trainingsmodule ermöglichen angehenden Industriekaufleuten ein individuelles Lernen in unterschiedlichen Fachgebieten. Sie enthalten zu jedem Thema das für die Prüfung notwendige Wissen, zeigen Lösungswege für prüfungstypische Aufgabenstellungen auf und ermöglichen zu jeder Zeit der Ausbildung ein persönliches Wissenstraining mit Aufgaben unterschiedlicher Schwierigkeitsstufen.

- Im Wissensteil finden Sie die Inhalte, die für die Prüfung wichtig sind.
- **·** Im **Lernteil** erfahren Sie, wie Sie an Aufgabenstellungen herangehen und
- **·** im **Trainingsteil** können Sie üben und Ihren Wissensstand jederzeit kontrollieren.

Beachten Sie dazu bitte auch den **Benutzerhinweis** auf Seite 6.

Dieser Band beschäftigt sich mit personalwirtschaftlichen Fragen, insbesondere mit der Berechnung und Buchung von Löhnen und Gehältern, Steuern, Sozialversicherungsbeiträgen und vermögenswirksamen Leistungen. In den Beispielen wurden die bei Redaktionsschluss gültigen Beitragsbemessungsgrenzen und Beitragssätze 2009 zu Grunde gelegt.

Wir wünschen Ihnen eine erfolgreiche Ausbildung und freuen uns auf ein Feedback.

Erlangen, September 2014

Gerhard Clemenz Alexander Strasser

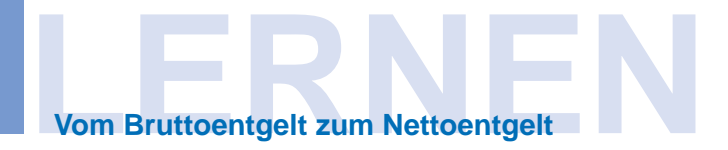

In Deutschland betragen diese Nebenkosten im Durchschnitt 80 % der eigentlichen Personalkosten, des sog. Direktentgelts.

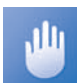

Bezahlter Urlaub, Entgeltfortzahlung im Krankheitsfall oder Zuschüsse für vermögenswirksame Leistungen sind Personalnebenkosten, werden jedoch meist nicht als Personalzusatzkosten bezeichnet. Personalzusatzkosten setzen sich vorrangig aus den Beiträgen des Arbeitgebers zur Sozialversicherung und zur betrieblichen Altersvorsorge zusammen.

Herr Althaus ist Angestellter bei der Walther Metallbau GmbH, Hückeswagen (NRW) und bezieht ein Gehalt (Direktentgelt) in Höhe von 2.365 €. Herr Althaus stellt in diesem Unternehmen einen durchschnittlichen Mitarbeiter dar, weshalb man die Berechnungen an seinem Beispiel darstellen kann.

In der Personalabteilung des Unternehmens ermittelte man für das vergangene Jahr pro Monat folgende Kosten, die das Direktentgelt erhöhten:

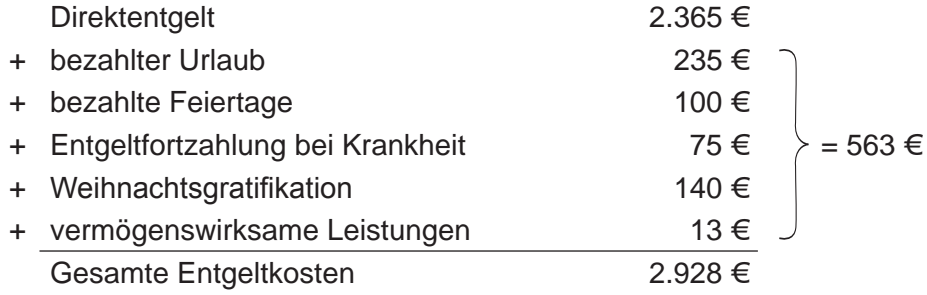

So ermitteln Sie diese Kosten in Prozent:

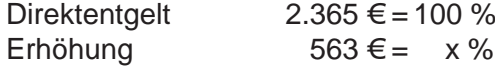

563 **·** 100  $\frac{33.365}{2.365}$  = 23,81 %

Das ist das Ergebnis aus dieser Berechnung:

Der Arbeitgeber muss davon ausgehen, dass sich seine Kosten für das Direktentgelt um durchschnittlich 24 % alleine durch diese Positionen erhöhen.

An Personalzusatzkosten ermittelte man folgende Werte:

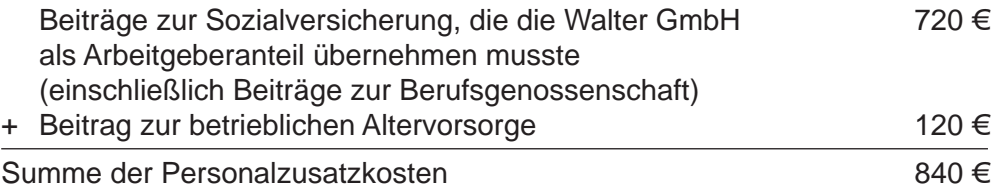

So ermitteln Sie die die gesamten Kosten, um die sich das Direktentgelt erhöht:

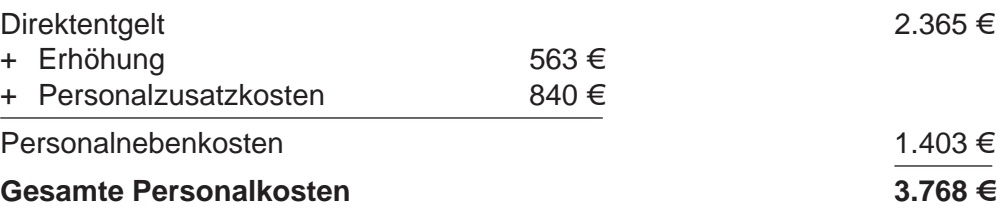

# **TRAINIEREN Vom Bruttoentgelt zum Nettoentgelt**

- c) Frau Meier-Däublin zahlt monatlich Krankenversicherungsbeiträge in Höhe von 381,78 €.
- d) Frau Meier-Däublin zahlt monatlich Krankenversicherungsbeiträge in Höhe von 332,10 €.
- e) Das monatliche steuerpflichtige Bruttoentgelt von Frau Meier-Däublin beträgt 5.040  $\epsilon$ .
- f) Das monatliche steuerpflichtige Bruttoentgelt von Frau Meier-Däublin beträgt 5.018  $\epsilon$ .
- g) Der Kinderfreibetrag von 3,0 reduziert die zu zahlende Lohnsteuer.
- h) Kinderfreibeträge wirken sich kirchensteuermindernd aus.
- i) Der anteilige monatliche Rentenversicherungsbeitrag von Frau Meier-Däublin beträgt 537,30 €.
- j) Der anteilige monatliche Rentenversicherungsbeitrag von Frau Meier-Däublin beträgt 474,20 €.
- k) Frau Meier-Däublin bespart mit ihren vermögenswirksamen Leistungen jeden Monat einen Bausparvertrag mit 18 €.
- I) Der anteilige monatliche Beitrag zur Pflegeversicherung von Frau Meier-Däublin beträgt 60,35 €.
- m) Der anteilige monatliche Beitrag zur Pflegeversicherung von Frau Meier-Däublin beträgt 48,03 €.
- n) Der anteilige monatliche Beitrag zur Pflegeversicherung von Frau Meier-Däublin beträgt 41,51 €.
- o) Das Jahresbruttoentgelt von Frau Meier-Däublin beläuft sich auf insgesamt 59.114,40 €.
- **15.** Ihnen liegt die folgende Statistik vor:

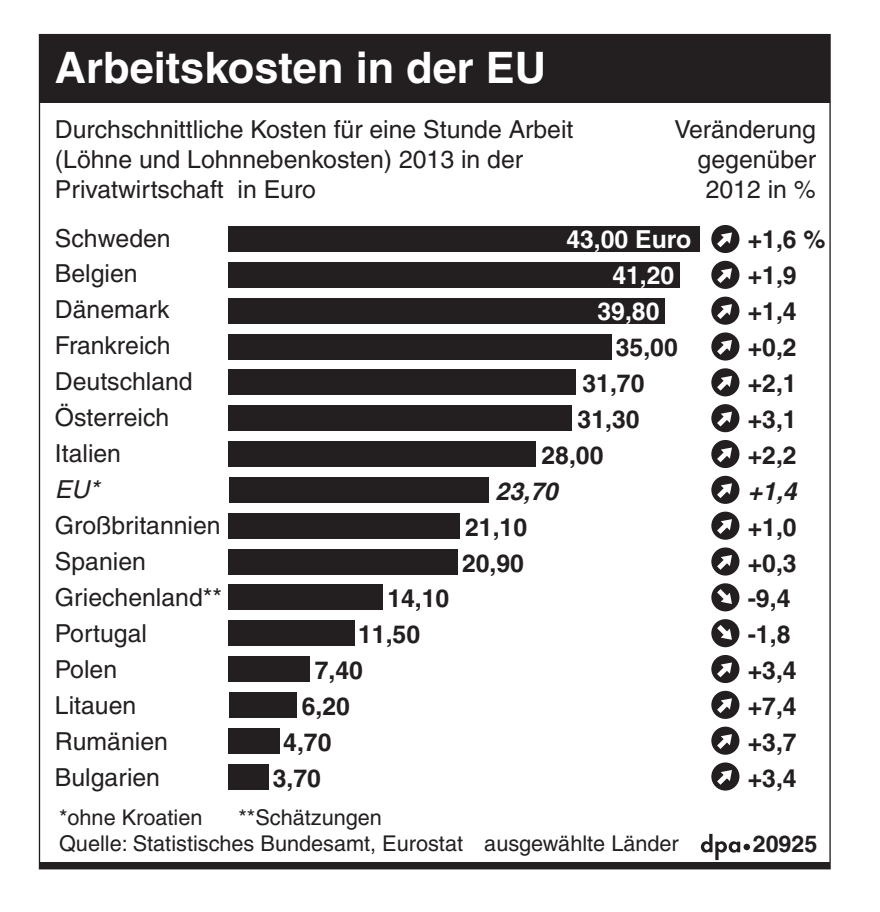

# **TRAINIEREN Vom Bruttoentgelt zum Nettoentgelt**

Berechnung Arbeitslosenversicherung AN-Anteil

$$
\frac{3,0\%}{2} = 1,5\%
$$
  

$$
\frac{4.926,20 \in .1,5}{100} = 73,89 \in
$$

Berechnung Pflegeversicherung AN-Anteil

$$
\frac{2,05\%}{2} = 1,025\%
$$

$$
\frac{4.050 \in 1,025}{100} = 41,51 \in
$$

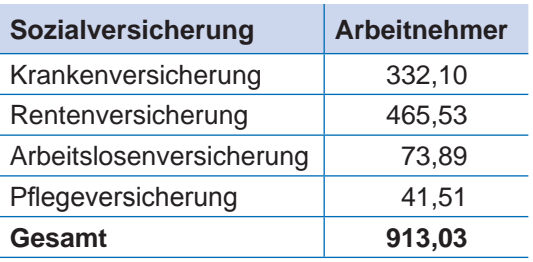

- **13.**  Investmentfonds
	- Kombination aus Bausparvertrag und Investmentfonds
	- Banksparpläne
	- Lebensversicherungen, z. B. Riesterrente als AVWL (Altersvorsorgewirksame Leistungen)
	- Unternehmensbeteiligungen, z. B. Aktien von börsennotierten Unternehmen oder Beteiligung als stiller Gesellschafter.

**14.** Folgende Aussagen sind richtig: **d, f, h, j** und **n.**

**15.** 

a)

 4,70 €/Stunde = 100 %  $31,70 \in$ Stunde = X

$$
x = \frac{100 \cdot 31,70}{4,70} = 674,47\%
$$

Die Arbeitskosten pro Stunde sind in Deutschland um 674,47 % höher als in Rumänien.

b) 23,70 €

• die Kirchensteuer, sofern der/die Mitarbeiter/in kirchensteuerpflichtig ist,

vom steuerpflichtigen Bruttoentgelt ein und führt sie bis zum 10. des Folgemonats an das zuständige Finanzamt ab.

**WISSEN Buchungen im Personalbereich**

Während dieser Zeit stellen diese einbehaltenen Beträge für den Arbeitgeber eine "Verbindlichkeit gegenüber dem Finanzamt" dar. Aus diesem Grunde buchen wir den Gesamtbetrag auf das Konto

• 4830 Verbindlichkeiten gegenüber Finanzbehörden im Haben.

Zum Zeitpunkt der Überweisung wird der entsprechende Betrag auf dem Konto 4830 im Soll gebucht, wodurch dieses Konto wieder ausgeglichen wird und einen Saldo von 0 € aufweist.

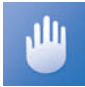

Das Konto "4830 Verbindlichkeiten gegenüber Finanzbehörden" nimmt die Steuerabzüge der Arbeitnehmer/innen bis zum Stichtag auf. Man bezeichnet diese Beträge auch als "durchlaufende Posten", da sie regelmäßig wieder ausgeglichen werden.

#### **1.3 Buchung der Beiträge zur Sozialversicherung**

Der Arbeitgeber muss der zuständigen Krankenkasse (= Einzugsstelle) die Gesamtsumme der Beiträge der Sozialversicherung (= Anteil der Arbeitnehmer/innen und Anteil des Arbeitgebers) für den aktuellen Entgeltabrechnungszeitraum mit einem Beitragsnachweis angezeigt und überwiesen haben.<sup>1</sup>

- Der Beitragsnachweis muss spätestens 2 Arbeitstage vor Fälligkeit der Beiträge, bereits um 00:00 Uhr des betreffenden Tages der Krankenkasse zugegangen sein.
- Die Beiträge müssen spätestens am drittletzten Bankarbeitstag des Entgeltmonats auf dem Konto der Krankenkasse gutgeschrieben worden sein. Diese Vorauszahlung wird bei der Entgeltabrechnung mit den einbehaltenen Beiträgen der Arbeitnehmer/innen und mit dem Arbeitgeberanteil verrechnet.2

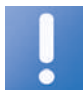

Bankarbeitstage sind die Wochentage von Montag bis Freitag, sofern es sich um keine Feiertage handelt.

Für die Walther Metallbau GmbH ergibt sich für den Entgeltzeitraum Monat 11 im Jahr 2014 folgende Situation:

| Mo  | 23.11.    | um 00:00 Uhr muss der Beitragsnachweis bei der Krankenkasse vorliegen  |
|-----|-----------|------------------------------------------------------------------------|
| Di  | 24.11.    |                                                                        |
| Mi  | 25.11.    |                                                                        |
|     | Do 26.11. | Beiträge müssen auf dem Bankkonto der Krankenkasse gutgeschrieben sein |
| Fr. | 27.11.    |                                                                        |
|     |           | Sa 28.11. kein Bankarbeitstag                                          |
| So  | 29.11.    | kein Bankarbeitstag                                                    |
| Mo  | 30.11.    | letzter Arbeitstag im Monat November                                   |

<sup>1</sup> Der Arbeitgeber muss dabei beachten, dass die Überweisung bis zum Konto bei der Empfängerbank zwei bis drei Tage dauern kann. Im günstigsten Fall dauert eine Überweisung einen Tag.

<sup>2</sup> Wir gehen bei dieser Darstellung aus Gründen der Übersichtlichkeit davon aus, dass der Schätzwert mit dem Wert bei der Entgeltabrechnung genau übereinstimmt.

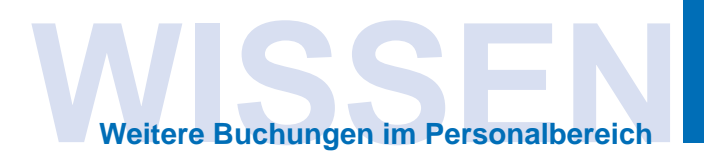

**Hinweis zur steuerlichen Bestimmung privat genutzter Geschäftsfahrzeuge:** Wenn Geschäftsfahrzeuge zur privaten Nutzung zur Verfügung gestellt werden, muss 1 % des auf 100 € abgerundeten Bruttolistenpreises dem Bruttoentgelt zugerechnet werden. Die darin enthaltene Umsatzsteuer muss der Arbeitgeber an das Finanzamt abführen.

### **4. Verrechnung von im Betrieb gekauften Sachgütern**

Wenn Beschäftigte Erzeugnisse, Waren oder sonstige Gegenstände im eigenen Unternehmen erwerben, erhalten sie meist einen Vorzugspreis. Die Bezahlung kann bar erfolgen, es kann aber auch sein, dass der Kaufpreis mit der nächsten Entgeltzahlung verrechnet wird. Für den Arbeitgeber stellt dies einen steuerpflichtigen Umsatz dar. Daher müssen der Nettowarenwert und die Umsatzsteuer ausgewiesen werden.

Handelt es sich um eigene Erzeugnisse, bucht man den Nettowarenwert auf dem Konto

• 5000 Umsatzerlöse für eigene Erzeugnisse im Soll,

handelt es sich um Handelswaren, bucht man den Nettowarenwert auf dem Konto

• 5100 Umsatzerlöse für Handelswaren,

handelt es sich um gebrauchte Betriebs- und Geschäftsausstattung, bucht man den Nettowert auf das Konto

• 5410 Erlöse aus dem Abgang von Vermögensgegenständen.

### **5. Buchung des Beitrages zur Unfallversicherung**

Der Arbeitgeber muss die Beiträge zur gesetzlichen Unfallversicherung an die zuständige Berufsgenossenschaft abführen. Dieser Beitrag zur Sozialversicherung stellt für ihn einen Aufwand bzw. Kosten dar. Sie werden daher bei Fälligkeit in der Kontengruppe 64 Soziale Abgaben und Aufwendungen für Altersversorgung und für Unterstützung auf dem Konto

• 6420 Beiträge zur Berufsgenossenschaft im Soll gebucht.

# **6. Sonstige Vorgänge**

Neben diesen grundsätzlichen Vorgängen gibt es noch weitere Aufwendungen im Personalbereich, die Buchungen auslösen. Beispiele sind Aufwendungen für Dienstjubiläen der Mitarbeiter/ innen, Aufwendungen für Fortbildungen oder Weihnachtsgeld. Diese und ähnliche Aufwendungen werden unter der Kontengruppe Löhne oder Gehälter oder unter der Kontengruppe sonstige Personalaufwendungen gebucht. Wenn Auszahlungen an Mitarbeiter/innen im Rahmen der Entgelt zahlung erfolgen, erhöhen diese das steuer- und sozialversicherungspflichtige Entgelt. Ausnahmen bilden ganz oder teilweise steuerbefreite Zuwendungen. Sie stellen aber die Ausnahme dar. Auskunft hierzu gibt das Einkommensteuergesetz (EStG).

Bezahlt der Arbeitgeber dagegen eine Rechnung für eine Fortbildungsveranstaltung oder ein Jubiläum, hat das mit der Entgeltabrechnung nicht zu tun. In diesem Fall handelt es sich um eine normale Eingangsrechnung, die beglichen wird.